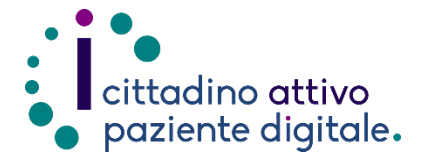

**1) Collegarsi al sito Puglia Salute – ASL Lecce** [https://www.sanita.puglia.it/web/asl](https://www.sanita.puglia.it/web/asl-lecce) [-lecce](https://www.sanita.puglia.it/web/asl-lecce)

## **GUIDAPER RECUPERARE LA RICEVUTA DI PAGAMENTO TICKET ONLINE**

(con la tessera sanitaria o SPID/CIE)

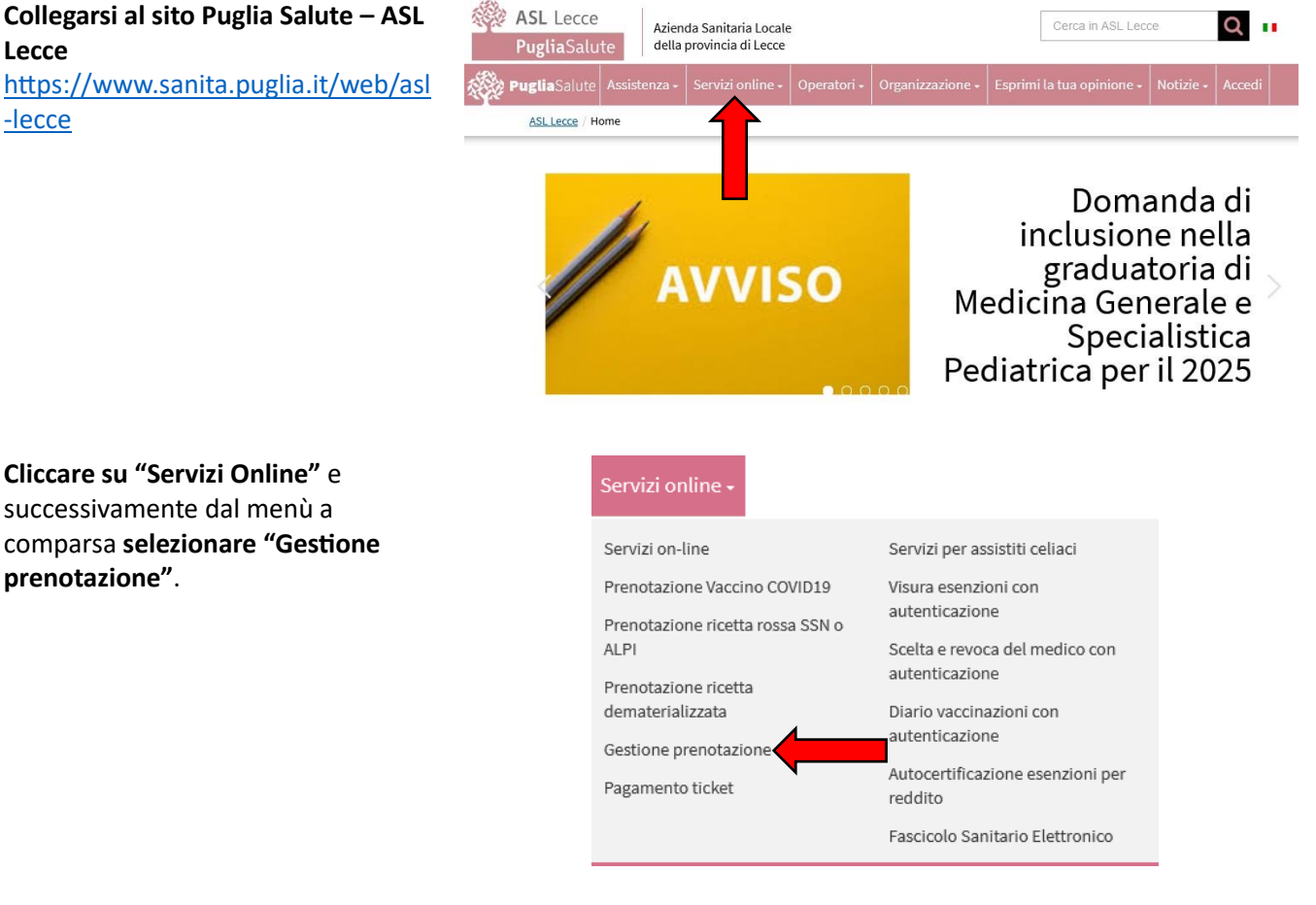

### **3) Cliccare su "Accedi al servizio"** in alto a destra.

**2) Cliccare su "Servizi Online"** e successivamente dal menù a

**prenotazione"**.

#### **Gestione prenotazione**

Il servizio consente, per le prenotazioni effettuate online, allo sportello CUP o per telefono di: · visualizzare le prenotazioni

- · scaricare il coupon di prenotazione
- disdire una prenotazione
- · pagare il ticket
- · recuperare la ricevuta di pagamento ticket

#### **ASSISTENZA**

In caso di malfunzionamento o di esito negativo del servizio richiesto, inviare una mail all'indirizzo assistenzaportale@sanita.puglia.it specificando il codice fiscale del paziente, il codice della prenotazione, la struttura presso cui è stata effettuata, il problema rilevato.

**4) Selezionare nel menù di sinistra la funzione "Recupera Ricevuta" ed eseguire l'"Accesso Libero" inserendo il codice fiscale e il numero della tessera sanitaria** (presente sul retro della stessa). **Successivamente cliccare su "Verifica"**.

> **Oppure effettuare direttamente l'"Accesso Autenticato" con SPID o CIE.**

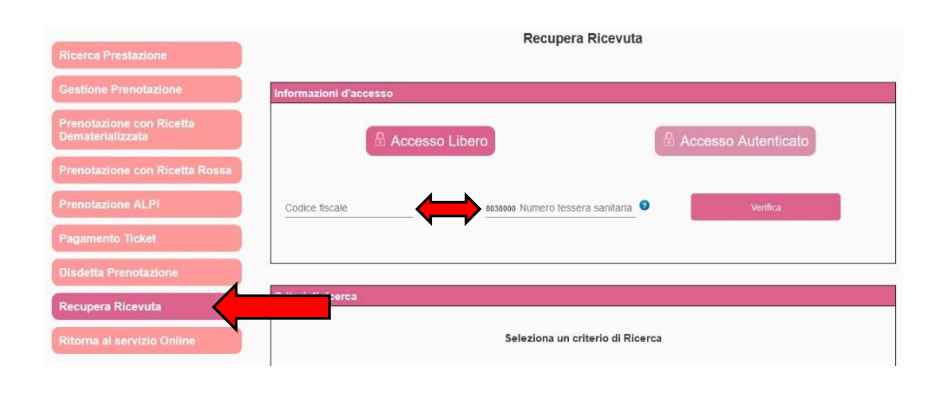

Accedi al servizio

**5) Selezionare un criterio di ricerca tra quelli proposti e inserire sotto i dati richiesti** (il numero di prenotazione si trova in alto a sinistra del promemoria di prenotazione, i numeri della ricetta invece si trovano in alto a destra sotto ai codici a barre della stessa). **Accettare l'informativa per la privacy e premere "Cerca"**.

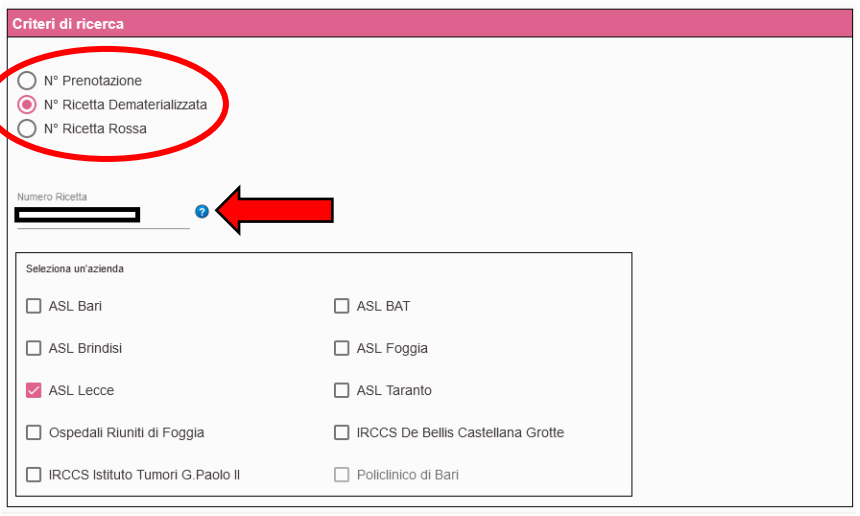

**6) Nella sezione "Elenco prenotazioni" cliccare sul pulsante "Scarica Ricevuta" e la ricevuta verrà visualizzata e salvata sul proprio dispositivo**.

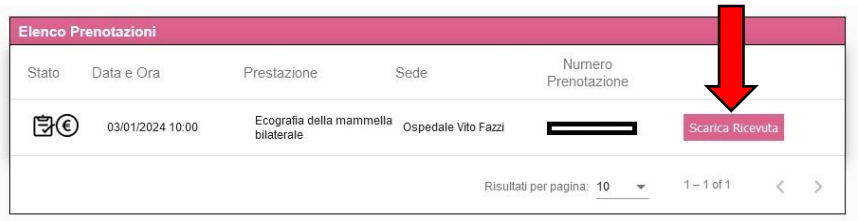

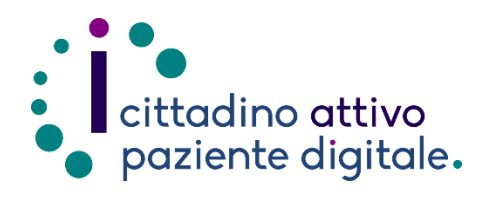

# **Sportello di Consulenza Digitale**

- Accesso ai Servizi online per il lavoro e il sociale

- Utilizzo dell'Identità Digitale e attivazione SPID

- Accesso ai Servizi online per la Salute

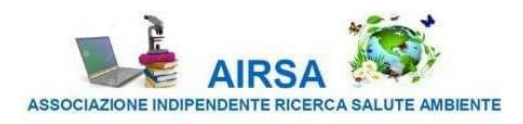